# **Reader**

# Manual de usuario

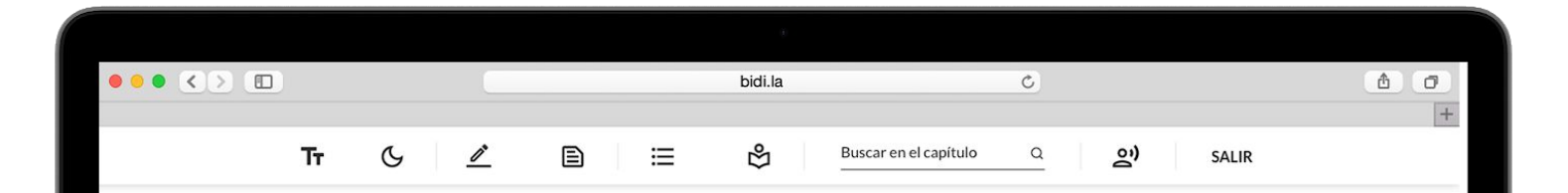

### **CAPERUCITA ROJA**

Había una vez una niñita en un pueblo, la más bonita que jamás se hubiera visto; su madre estaba enloquecida con ella y su abuela mucho más todavía. Esta buena mujer le había mandado hacer una caperucita roja y le sentaba tanto que todos la llamaban Caperucita Roja.

Un día su madre, habiendo cocinado unas tortas, le dijo.

-Anda a ver cómo está tu abuela, pues me dicen que ha estado enferma; llévale una torta y este tarrito de mantequilla.

-Pues bien, dijo el lobo, yo también quiero ir a verla; yo iré por este camino, y tú por aquél, y veremos quién llega primero.

El lobo partió corriendo a toda velocidad por el camino que era más corto y la niña se fue por el más largo entreteniéndose en coger avellanas, en correr tras las mariposas y en hacer ramos con las florecillas que encontraba. Poco tardó el lobo en llegar a casa de la abuela; golpea: Toc, toc.

 $-i$ Quién es?

-Es su nieta, Caperucita Roja, dijo el lobo, disfrazando la voz, le traigo una torta y un tarrito de mantequilla que mi madre le envía.

La cándida abuela, que estaba en cama porque no se sentía bien, le gritó:

## Modificar formato del texto

TŦ

Modifica el color y el tamaño del texto, así como también el color del fondo como más te guste.

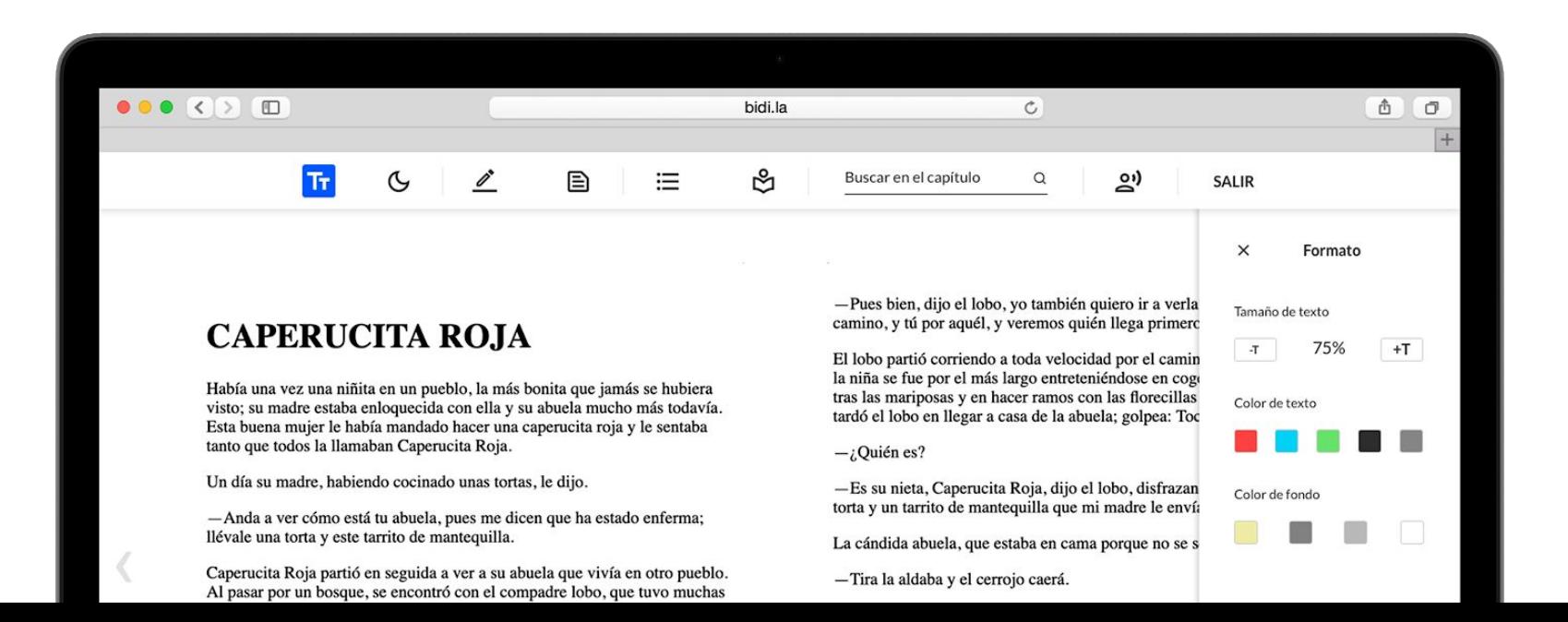

## Modo oscuro

Activa el modo oscuro para tener una experiencia de lectura con un mayor contraste, ideal para utilizar durante la noche.

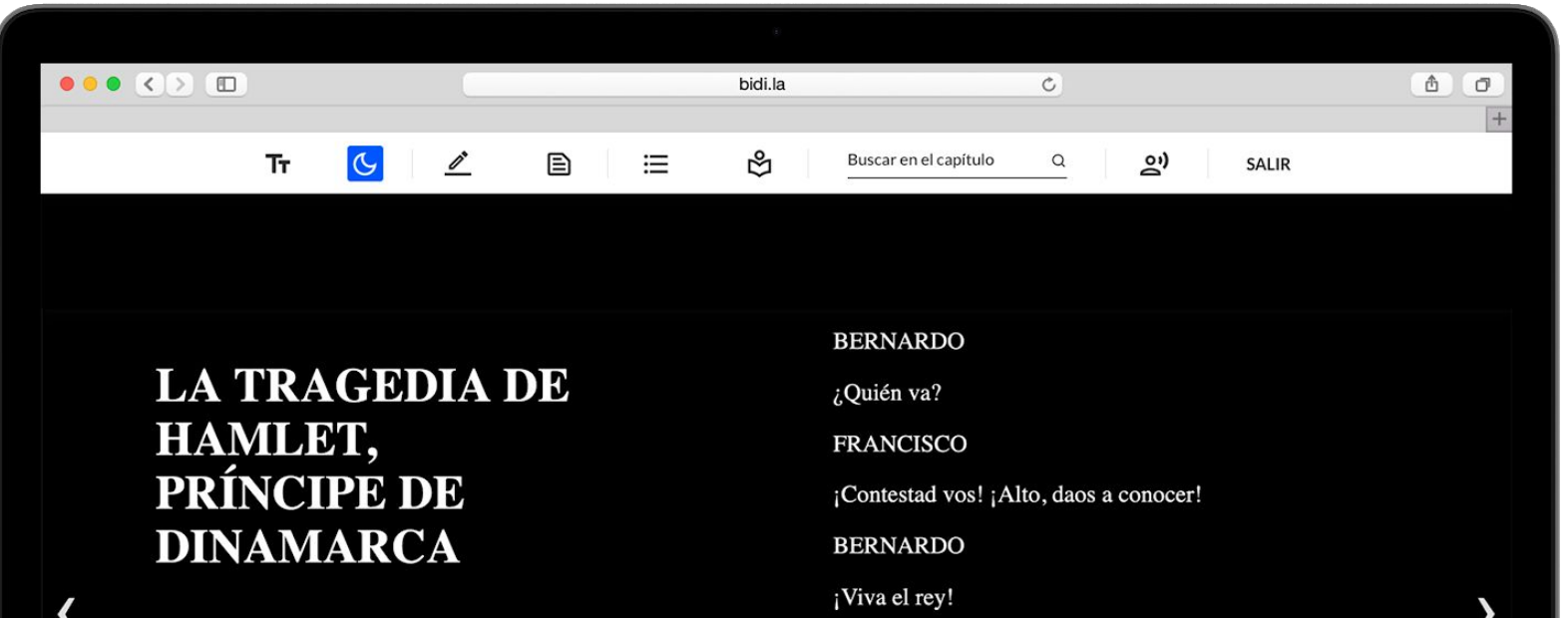

# Visualizar tus notas y resaltados

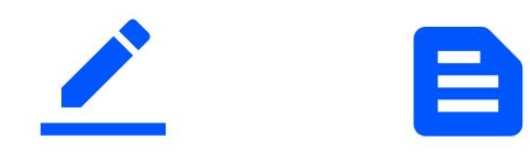

Ingresa, visualiza y edita todas tus notas y textos resaltados directamente desde el reader.

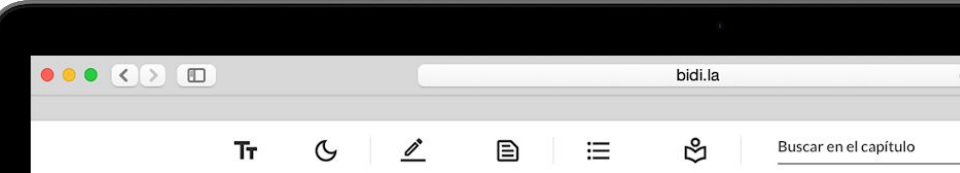

## **CAPERUCITA ROJA**

Había una vez una niñita en un pueblo, la más bonita que jamás se hubiera visto; su madre estaba enloquecida con ella y su abuela mucho más todavía. Esta buena mujer le había mandado hacer una caperucita roja y le sentaba tanto que todos la llamaban Caperucita Roja.

Un día su madre, habiendo cocinado unas tortas, le dijo.

-Anda a ver cómo está tu abuela, pues me dicen que ha estado enferma; llévale una torta y este tarrito de mantequilla.

Caperucita Roja partió en seguida a ver a su abuela que vivía en otro pueblo. Al pasar por un bosque, se encontró con el compadre lobo, que tuvo muchas ganas de comérsela, pero no se atrevió porque unos leñadores andaban por ahí cerca. Él le preguntó a dónde iba. La pobre niña, que no sabía que era peligroso detenerse a hablar con un lobo, le dijo:

- Voy a ver a mi abuela, y le llevo una torta y un tarrito de mantequilla que mi madre le envía.

-Pues bien, dijo el lobo, yo camino, y tú por aquél, y ve

El lobo partió corriendo a to la niña se fue por el más lars tras las mariposas y en hace tardó el lobo en llegar a casa

 $-i$ Ouién es?

-Es su nieta, Caperucita Ro torta y un tarrito de mantequ

La cándida abuela, que estal

-Tira la aldaba y el cerrojo

El lobo tiró la aldaba, y la p y la devoró en un santiamén seguida cerró la puerta y fue a Caperucita Roja quien, un

 $-i$ Ouién es?

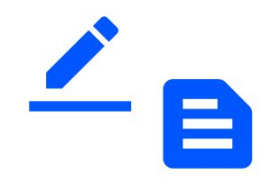

Encuentra todas tus notas y textos resaltados en un mismo lugar. Podrás visualizar en qué capítulo y fecha realizaste esa anotación.

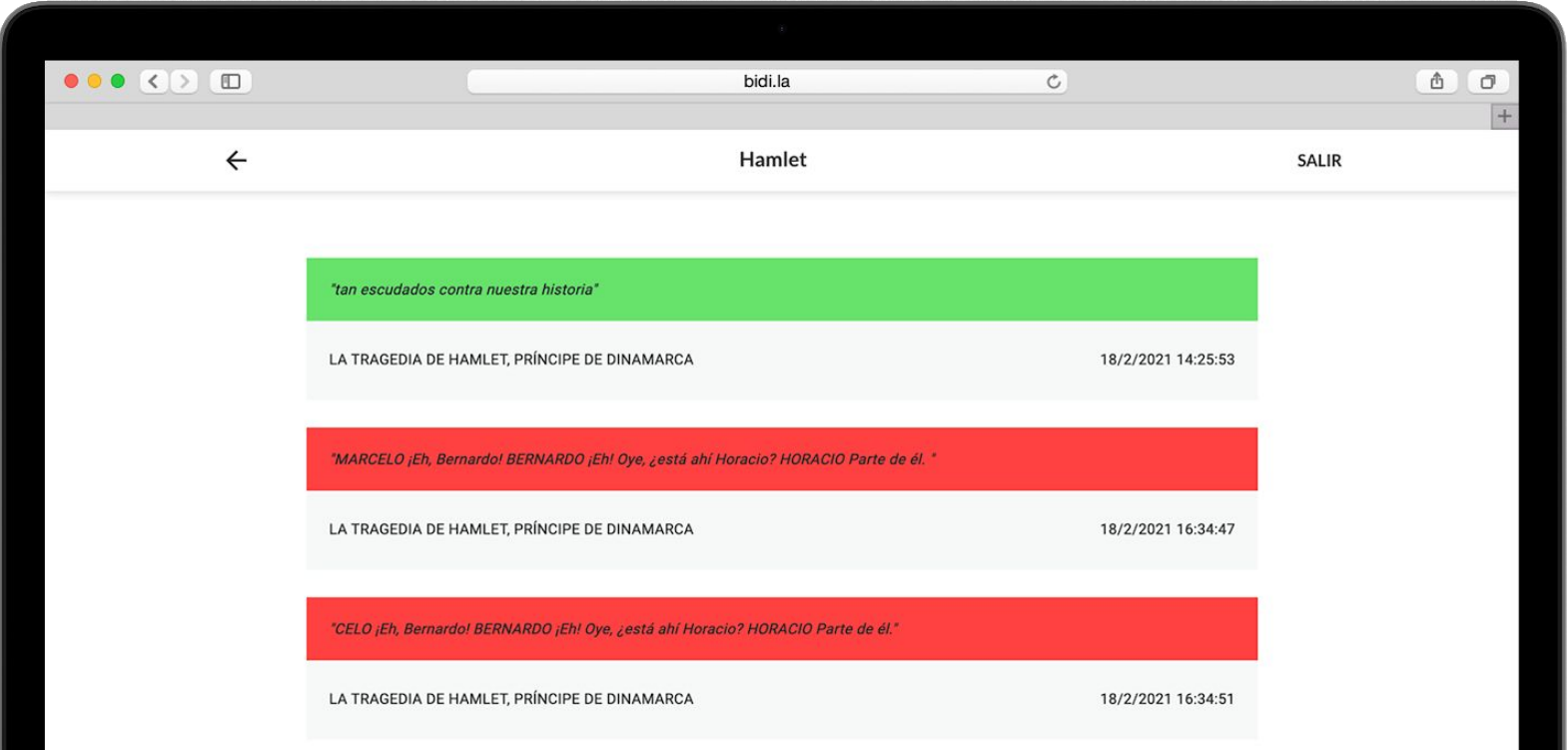

# Índice

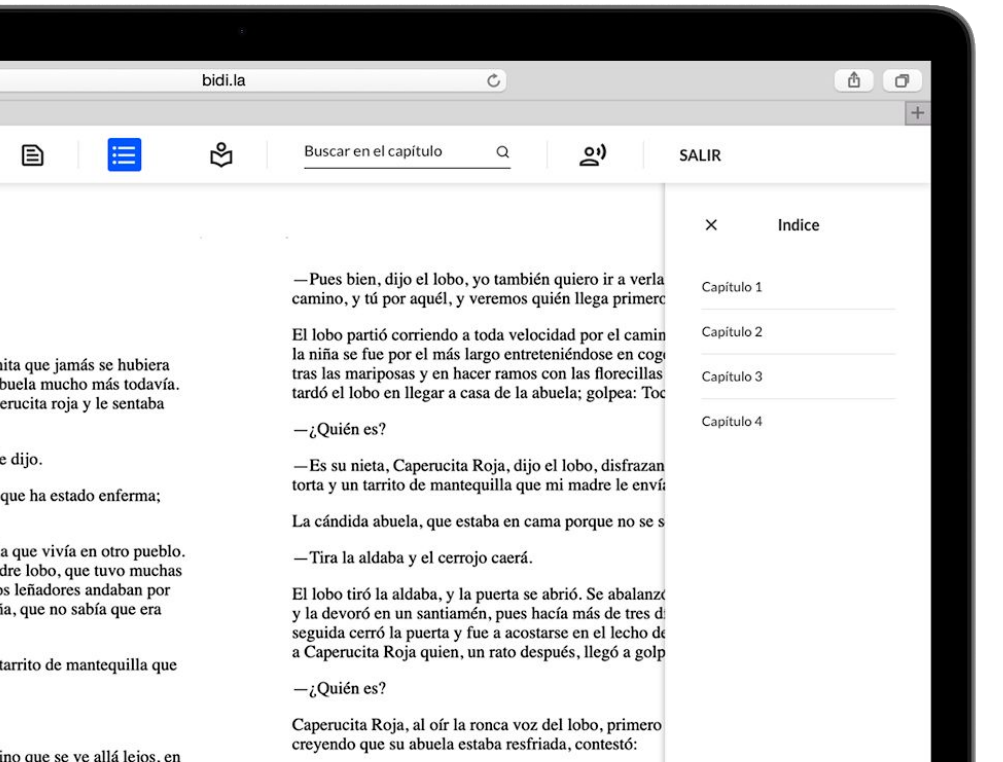

Ingresa al índice del libro desde el menú de navegación y accede al capítulo que quieras.

# Diccionario

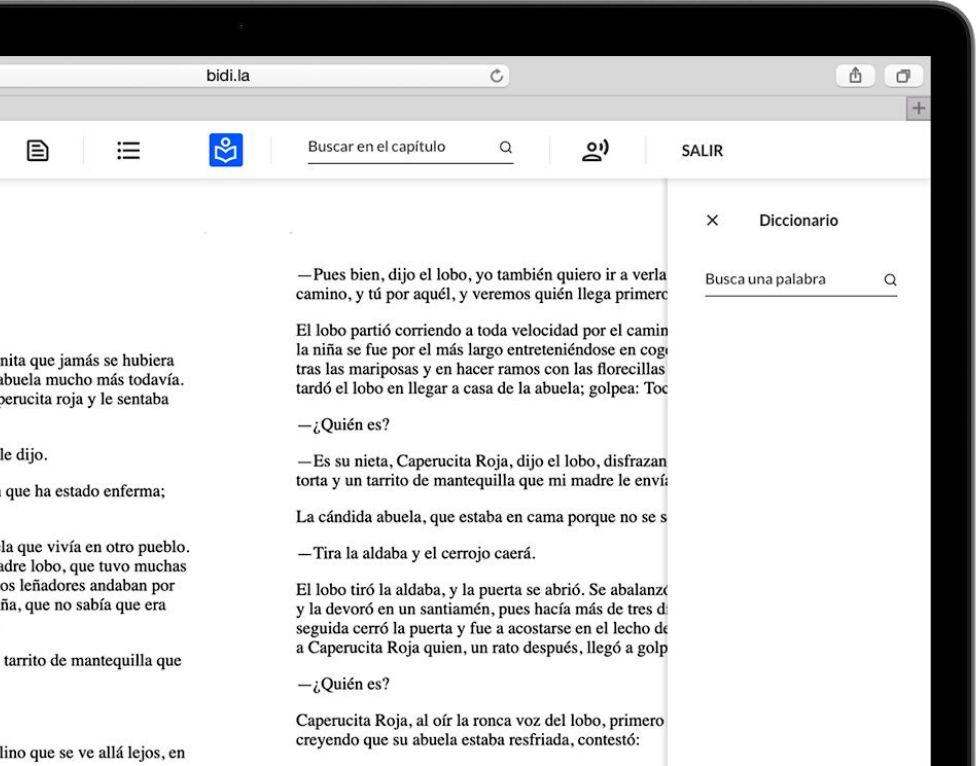

¿No sabes el significado de una palabra? No te preocupes, accede al diccionario directamente desde el libro.

# Buscador interno

Buscar en el capítulo  $\bigcap$  Encuentra cualquier palabra dentro del capítulo en el que estés gracias al nuevo buscador interno.

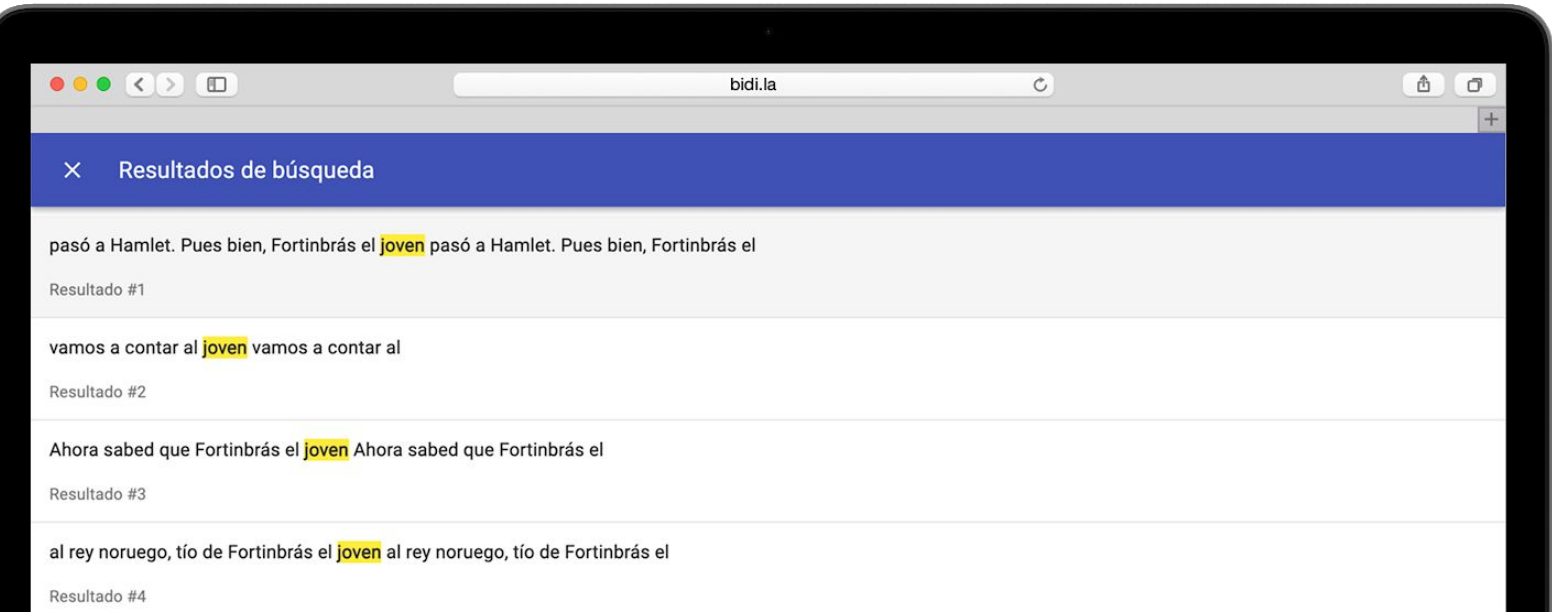

# **Text to speech**

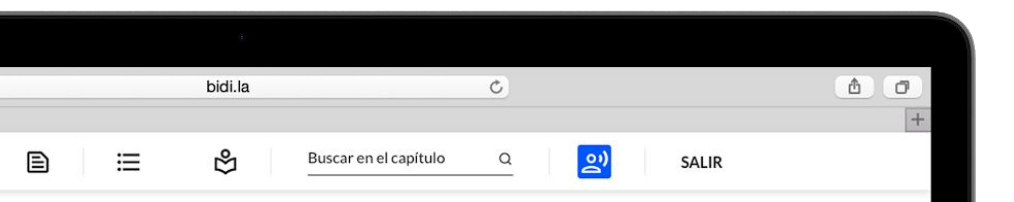

nita que jamás se hubiera abuela mucho más todavía. perucita roja y le sentaba

le dijo.

que ha estado enferma;

la que vivía en otro pueblo. adre lobo, que tuvo muchas os leñadores andaban por ña, que no sabía que era

tarrito de mantequilla que

lino que se ve allá lejos, en

-Pues bien, dijo el lobo, yo también quiero ir a verla; yo iré por este camino, y tú por aquél, y veremos quién llega primero.

El lobo partió corriendo a toda velocidad por el camino que era más corto y la niña se fue por el más largo entreteniéndose en coger avellanas, en correr tras las mariposas y en hacer ramos con las florecillas que encontraba. Poco tardó el lobo en llegar a casa de la abuela; golpea: Toc, toc.

 $-i$  Ouién es?

- Es su nieta, Caperucita Roja, dijo el lobo, disfrazando la voz, le traigo una torta y un tarrito de mantequilla que mi madre le envía.

La cándida abuela, que estaba en cama porque no se sentía bien, le gritó:

-Tira la aldaba y el cerrojo caerá.

El lobo tiró la aldaba, y la puerta se abrió. Se abalanzó sobre la buena mujer y la devoró en un santiamén, pues hacía más de tres días que no comía. En seguida cerró la puerta y fue a acostarse en el lecho de la abuela, esperando a Caperucita Roja quien, un rato después, llegó a golpear la puerta: Toc, toc.

 $-i$ Quién es?

Caperucita Roja, al oír la ronca voz del lobo, primero se asustó, pero creyendo que su abuela estaba resfriada, contestó:

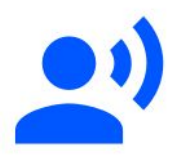

Escucha cualquier libro gracias a la nueva funcionalidad Text to Speech.

Solo haz click en el icono y el libro será leído para ti.

# Selección de texto

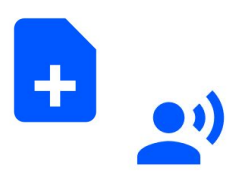

Crea una nota, resalta texto o reproduce el texto que hayas seleccionado. Todas las opciones en un mismo lugar.

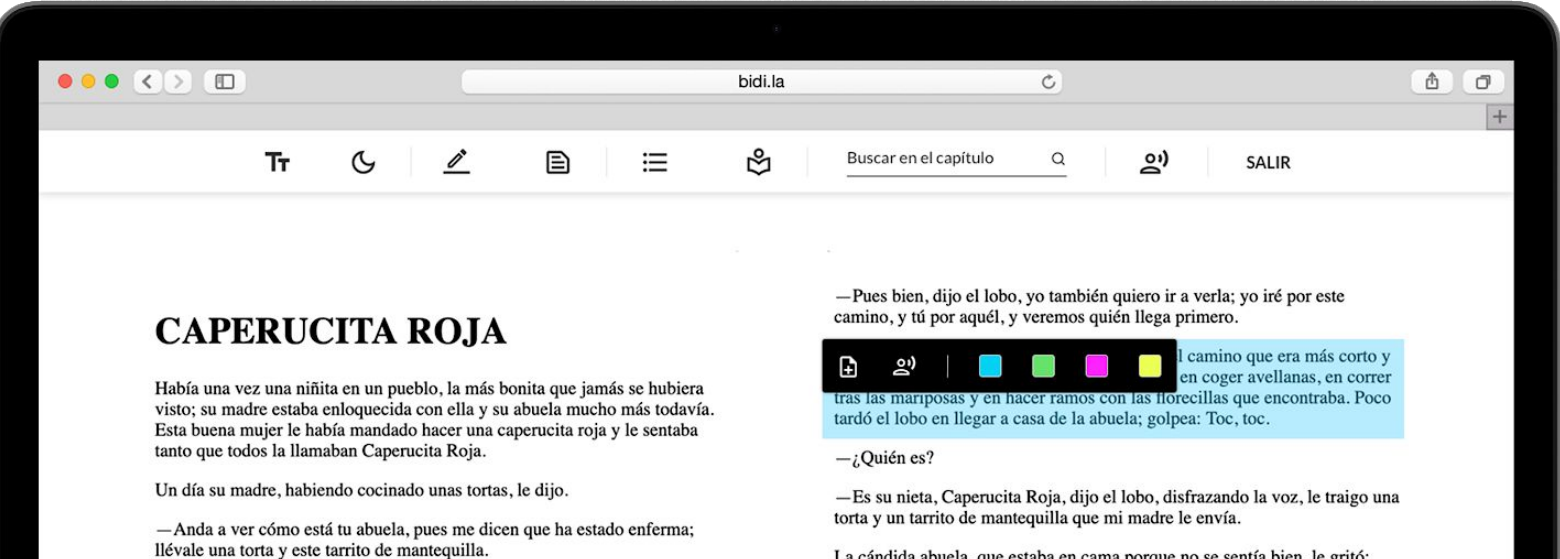

Caperucita Roja partió en seguida a ver a su abuela que vivía en otro pueblo. Al pasar por un bosque, se encontró con el compadre lobo, que tuvo muchas La cándida abuela, que estaba en cama porque no se sentía bien, le gritó:

-Tira la aldaba y el cerrojo caerá.

# ROT Muchas gracias.**Sy Bidi**